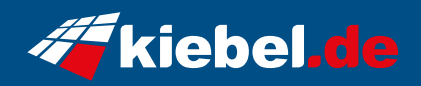

## **Raptor 12 Intel i9, RTX4070Ti**

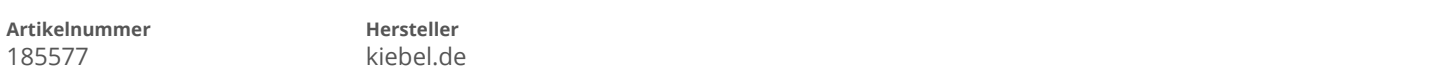

## **Angaben zum Energieverbrauch**

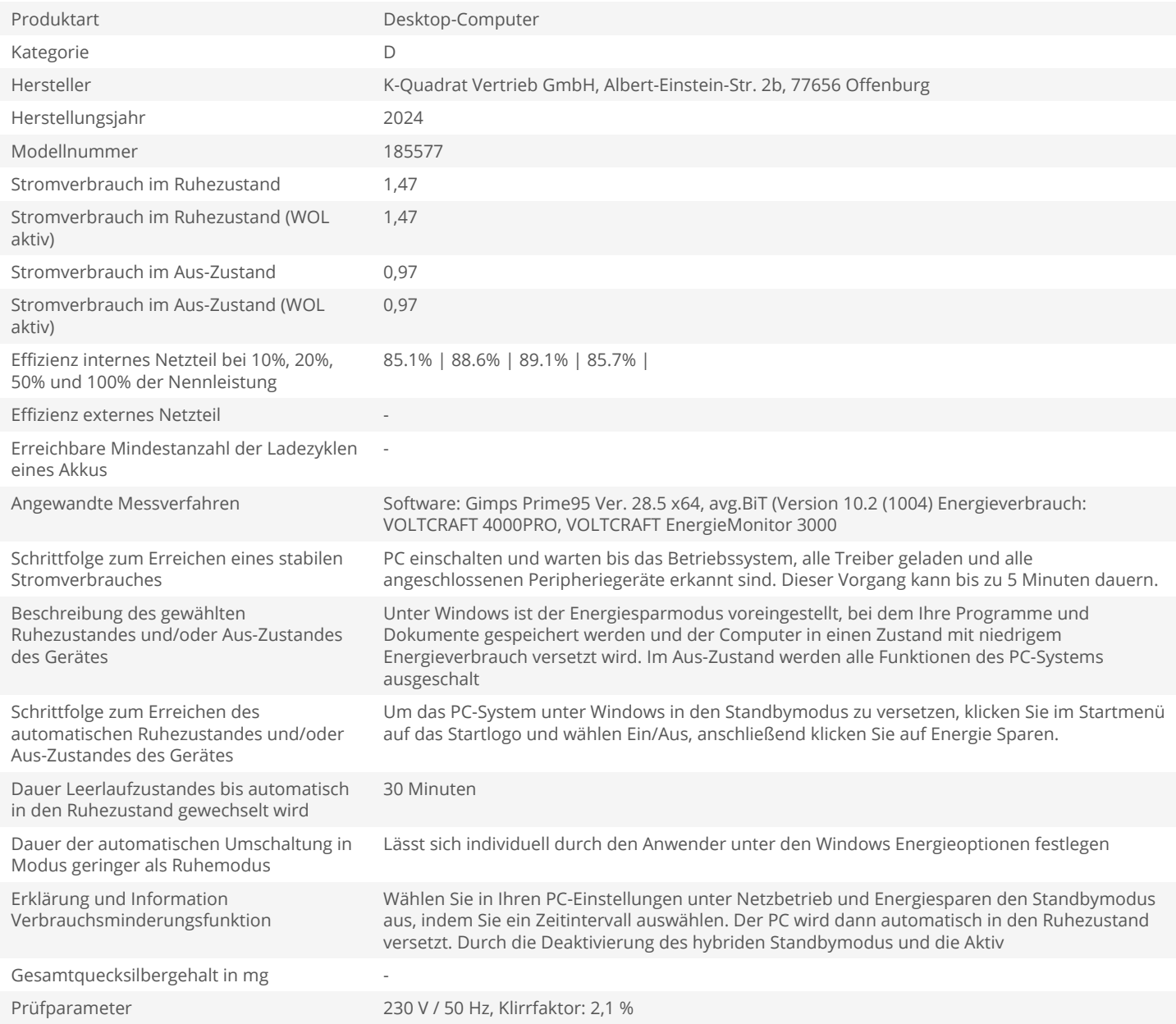